# YouTube Live

Presenter Name:

Date:

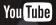

### YouTube has a proud history of live

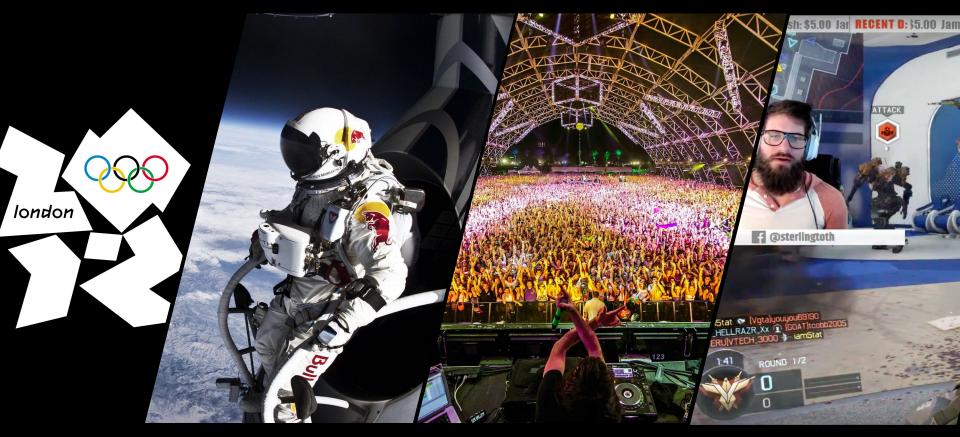

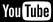

## Live is important

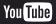

# Live lets you connect and engage with your audience in more meaningful ways

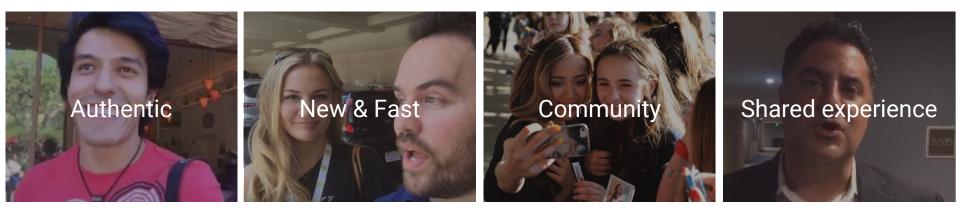

Live is raw, unfiltered, and genuine

Live can supplement your existing content creation and has minimal post-production time Live helps viewers and creators build a closer community Live lets both creators and viewers contribute to what the world sees

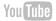

# Live helps your channel grow

YouTube viewers watch 4Xlonger **on live streams** compared to VOD<sup>1</sup>

Channels that live stream weekly or more have seen up to 40% increase in **new subscriptions** <sup>2</sup> 70%

Increase in channel watch-time<sup>3</sup>

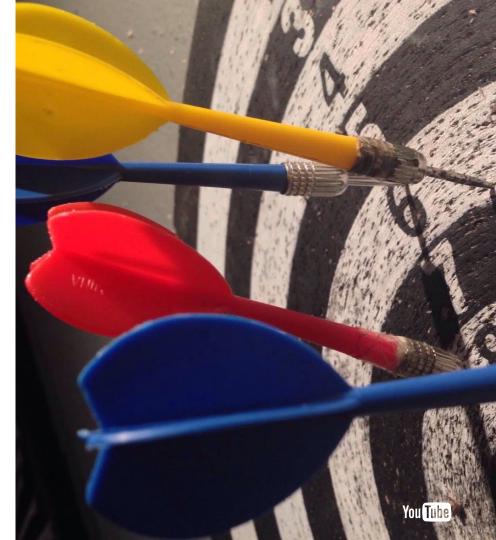

\*Your results may vary

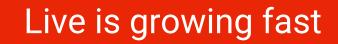

Stream time increased over 130% year over year, and watch time increased by 80% year over year <sup>1</sup>

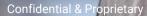

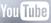

## YouTube is great for live

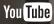

### YouTube is great for live

Home for all your videos Live and video on demand together on one platform

**Easy to go live** Streamlined mobile experience

Fan engagement Viewers can chat / interact in real time

**Insights & data** Real-time analytics for all your live streams

#### Monetize

Earn money with pre and mid roll ads

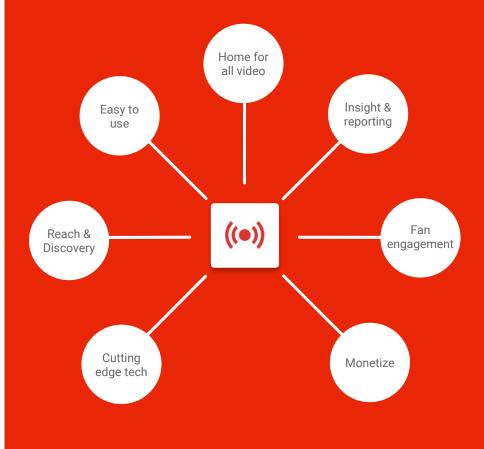

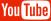

### Live stream formats

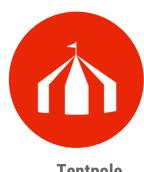

Tentpole

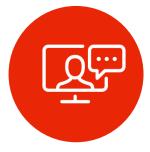

#### Produced

1440p / Streamlined setup /

Game category / dashboard

Desktop - Stream now

Reusable / customized

Med / high

Med / low

The Young Turks

Casual

Mobile live

Ease of use / portable

Low

Stock / generic

Very low / none

Alex Wassabi

**Unique features Complexity of setup** Equipment setup **Budget** 

Example

Platform

Desktop - Events

Customization / multicam / multiple scheduling / 360 High / Extremely high

Once off

High

Coachella

**Confidential & Proprietary** 

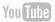

## Ways to be successful at live

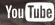

### **Setting up your Live Event**

#### Schedule

Create your broadcast URL in advance.

#### Organize

Add proper metadata (Title, Description, Tags, Thumbnail) to your event.

Schedule your event!

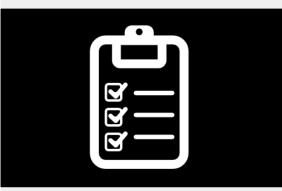

Organize your event!

#### Promote

Update your channel accordingly and create promotional content for the event.

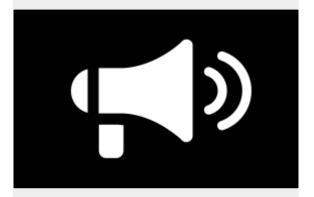

You would never throw a party and not invite any guests!!

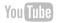

### Pre-Event

### Schedule

Create your broadcast URL in advance (at least 48 hours prior to the event is recommended).

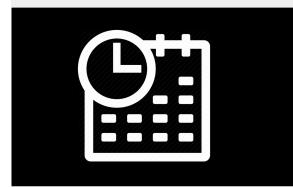

Create a PR strategy; share the broadcast link on your own social media platforms and to relevant blogs and vehicles.

#### <u> https://www.youtube.com/my\_live\_events</u>

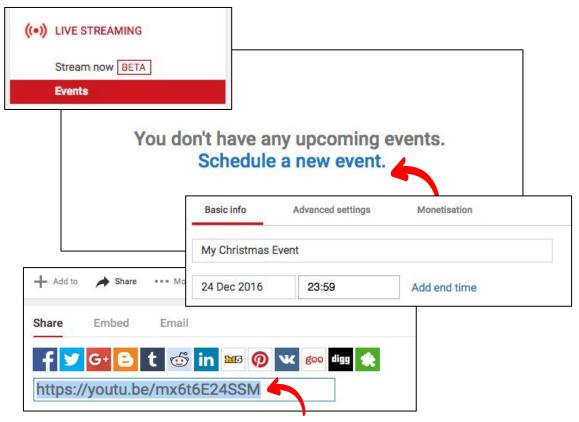

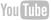

### **Pre-Event**

#### Organize

Setup event features and metadata properly. It's through the metadata that users will find your video on YouTube and search platforms.

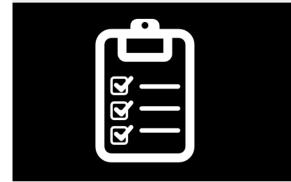

Setup title, description and relevant tags. Do not forget to make use of the richest keywords and to add a custom thumbnail.

| UFC 200: Official Weigh-in                                                                                                    |                              |                         |               |
|----------------------------------------------------------------------------------------------------|------------------------------|-------------------------|---------------|
| Basic info Advanced settings                                                                                                    |                              |                         |               |
| UFC 200: Official Weigh-in                                                                                                    |                              |                         |               |
| Valch the live streamt                                                                                                    | Find keywords Review plan    | Veigh in 🗙              |               |
| 2:08:01                                                                                                    | Ad group ideas Keyword ideas |                         | Colum         |
|                                                                                                    | Keyword (by relevance)       | Avg. monthly searches ? | Competition ? |
|                                                                                                    | ufc tickets                  | 10K – 100K              | Medium        |
|                                                                                                    | ufc fight tickets            | 100 – 1K                | Medium        |
| • • • ::                                                                                                    | ufc events schedule          | 100 – 1K                | Low           |
| C 200: Lesnar vs. Hunt Weigh-In: July 8, 2016                                                                                                    | ufc events 2014              | 10 – 100                | Low           |
| View      View     View     View     View      View      View      View      View | Keyword<br>Google            |                         |               |
| dom down ETPT live from                                                                                                    |                              |                         | You Tube      |

### **Pre-Event**

#### Promote

Update your channel art, <u>create an event</u> <u>trailer</u>, add a live stream section in the channel, and use featured content to promote your stream.

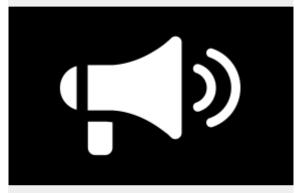

Update your social identity and create promotional content to help spread the word.

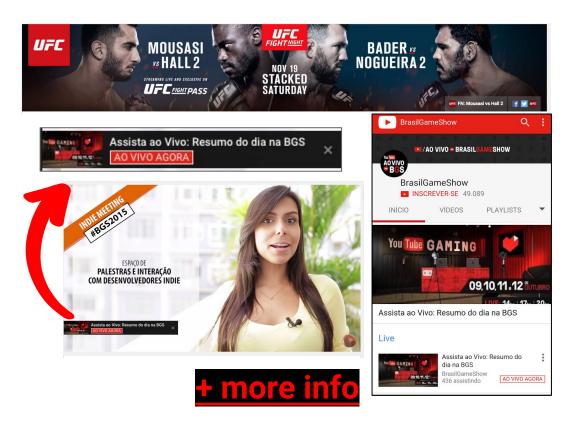

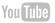

## **Discovery for Live**

#### ▶ Mobile & Email Notifications

Subscribers that <u>ring the bell</u> get push notifications when you go live

#### **●** Up Next & Featured Content

Live streams featured on up next video and across any of your VOD content when users are watching.

#### **▶** Live badging

Additional badging across YouTube, including: Search results, Recommended, Up Next, YouTube channel

LIVE NOW

#### **▶** Live discovery

Streams get surfaced on: Search results, YouTube Homepage, Subscriptions tab, YouTube channel

**Confidential & Proprietary** 

#### Mobile & Email Notifications

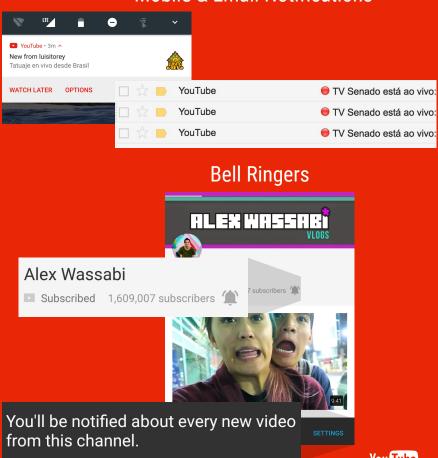

### **Discovery for Live**

#### Featured/ Up Next

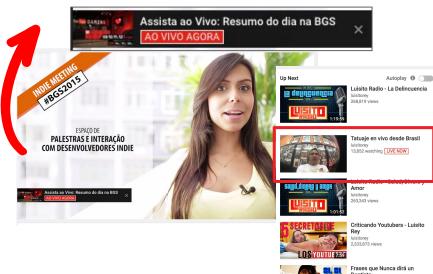

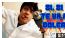

Prases que Nunca de Dentista luisitorey 1,158,077 views NEW

Guerra de Sexos - Luisito Rey

### Live Badge

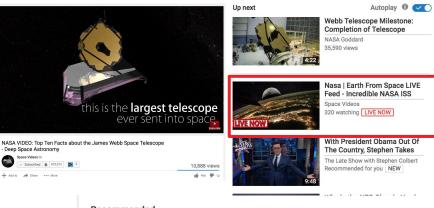

#### Recommended

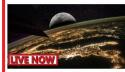

Nasa | Earth From Space LIVE Feed - Incredible NASA ISS... Space Videos 320 watching [LIVE NOW]

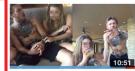

NEW Conor McGregor Funniest Moments and Tras... Fight Focus 270,036 views • 23 hours ago

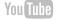

**Confidential & Proprietary** 

### **Discovery for Live**

#### YouTube channel

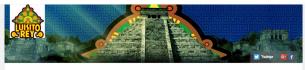

luisitorey 🗆

Subscribed ③ 5,604,469

Home Videos Playlists Channels Discussion About  $\bigcirc$ 

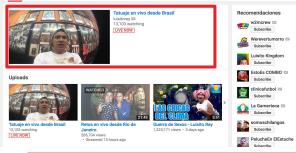

#### Upcoming live streams

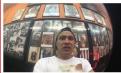

Tatuaje en vivo desde Brasil luisitorey THU 5:00 PM Set Reminder

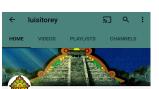

Subscribed 5.604.469 subscribers

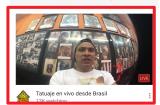

Search Results

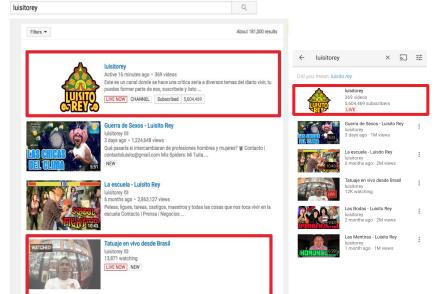

Confidential & Proprietary

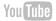

### Managing your Live Event

#### Inform

Make use of custom graphics for the broadcast and keep your audience informed.

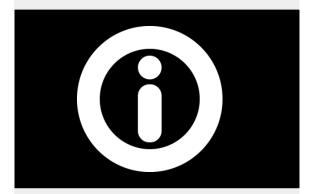

Start the broadcast a few minutes early with a pre-event slate..

#### Engage

Invite users to participate on the broadcast. Include questions and user interactions in script design.

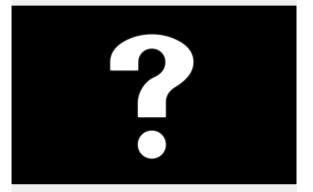

Make use of "Video Cards" to engage the audience.

#### Chat

Use social conversation tools and pay close attention to user feedback.

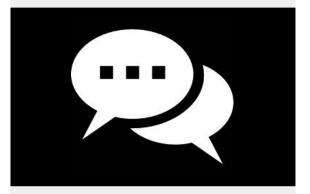

Dedicate resources to moderation, demonstrate on real-time that you are connected to your audience.

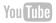

### Live

#### Inform

Make use of slates, lower thirds and watermarks to inform the audience.

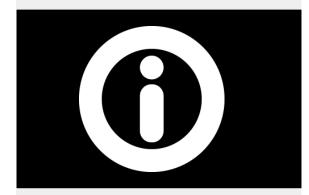

Start the broadcast a few minutes early with a pre-event slate..

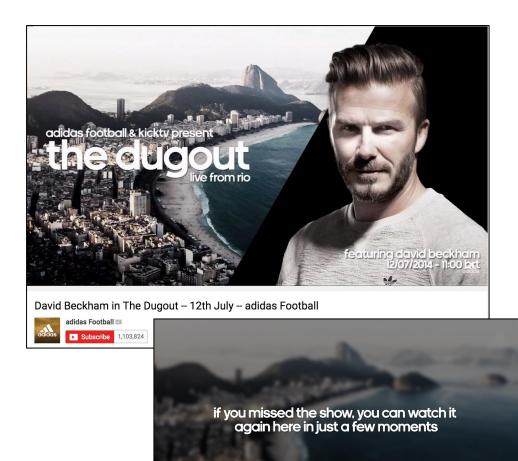

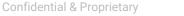

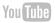

Live

#### Engage

Invite users to participate on the broadcast, offer "backstage" coverage.. Include questions and user interactions in script design.

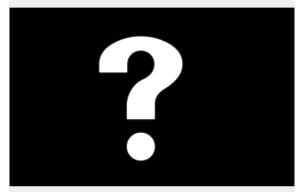

Make use of "Video Cards" to engage the audience.

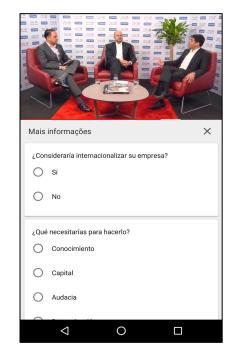

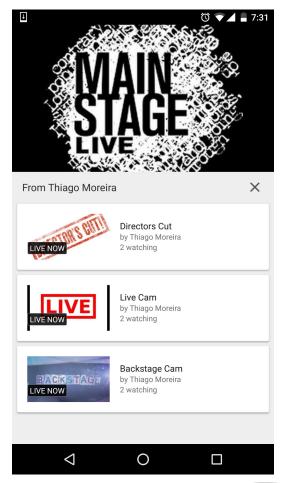

**Confidential & Proprietary** 

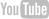

### Live

#### Chat

Use social conversation tools and pay close attention to user feedback.

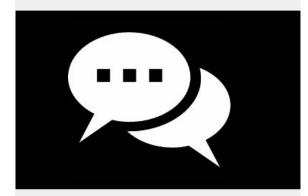

Dedicate resources to moderation, demonstrate on real-time that you are connected to your audience.

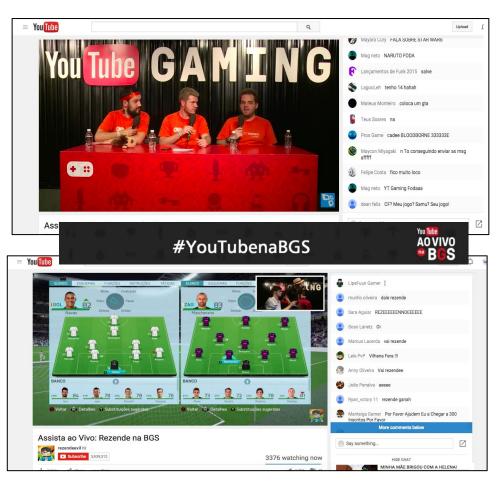

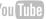

## **Engagement for Live**

Engage your viewers in the moment with real time chat

#### ▶ Channel Redirect

Redirect users from your channel to your event

▶ Live Chat

Interact with audience members (use moderation tools).

#### YouTube Cards

Use YT cards to engage users (pools, more cams, etc...)

#### ▶ Branding Watermark

Invite users to subscribe within the video.

#### Google Analytics property tracking ID Redirect URI http://www.youtube.com/watch?v=YcFr91Ca Tracking image URL Conditional redirections Live Chat **Community management** Daniel Hetherington Approved users how's the sound? Daniel Hetherington To approve users, use the flag menu on the Is that Zelda? Comments page. Daniel Hetherington Troll Hidden users Comments from these users won't show up. Popout chat To hide users, use the flag menu on the Comments page. Add/remove moderators ve moderators e users View active users Blacklist 1 bug info Comments closely matching these words Toggle debug info . will be held for review. Live chats matching these words will be blocked. HIDE CHAT

Channel Redirect

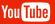

### **Engagement for Live**

### YouTube Cards

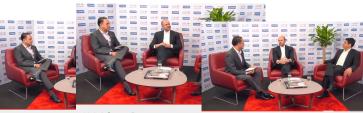

| Mais informações          | Mais informações                                                          | Mais informações X              |
|---------------------------|---------------------------------------------------------------------------|---------------------------------|
| ¿Consideraría internacion | ¿Qué necesitarías para hacerlo?                                           | ¿Qué necesitarías para hacerlo? |
| O No                      | Capital                                                                   | Capital     26%                 |
| ¿Qué necesitarías para h  | O Audacia                                                                 | O Audacia 14%                   |
| O Conocimiento            | O Determinación                                                           | O Determinación 15%             |
| Capital                   |                                                                           |                                 |
| Audacia                   | HSBC LIVE CONNECTION<br>DÉJENOS SUS COMENTARIO<br>hsbcliveconnections.com |                                 |
| 4                         | Insuctive connections.com                                                 |                                 |
|                           |                                                                           |                                 |

#### Branding Watermark

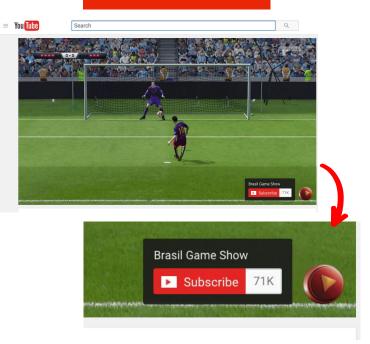

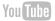

### After the event...

#### Measure

Use Live Control Room & YouTube Analytics to understand broadcast metrics and extract insights for upcoming events.

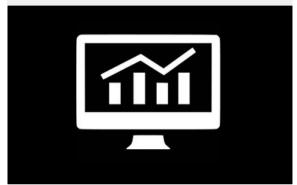

Check traffic source reports, display locations, and devices; Use this data to plan the promotion of future events.

#### Feature

Use YT <u>archive capabilities</u> to keep conversation after live and <u>"highlight</u> <u>clips"</u> to upload highlights while broadcasting.

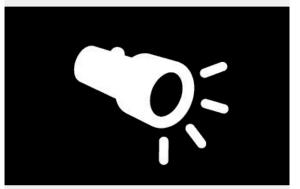

YouTube archives live events up to 08 hours (04 for 360° Live). Also consider local archive solution for longer events or archive edits.

#### Promote

Organize and promote <u>highlight</u> featuring unique theme or topic (behind-the-scenes, making of, or videos that complement the original).

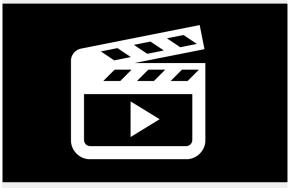

Video title should pique the interest of potential viewers; "Celebrity Says Something Crazy" is probably much more engaging than "Live Event Part 2".

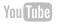

## **Metrics for Live**

# Real time analytics for all your live streams

#### **▶** Live Control Room

Most recent metrics for the last 24 hours. Check # of playbacks and concurrents viewers during the event.

#### **▶** LCR Error Report

Use error tab to track any unusual spikes on the user experience (buffering, failing to start).

#### ▶ YouTube Analytics

Metrics available 48-72 hours after live stream end. Sort through VOD and Live Data and choose through different reports available

### **Live Control Room**

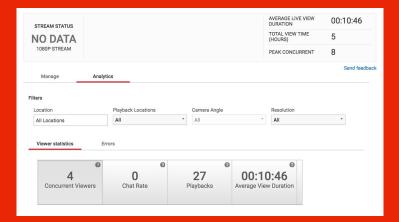

#### YouTube Analytics

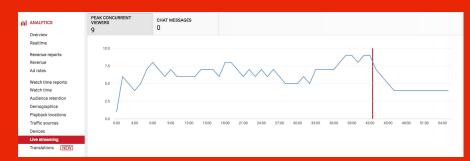

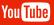

## **Metrics for Live - Live Control Room**

Available in real time during the event and in CSV at the end through youtube.com/live\_event\_analytics?v=videoID

#### **Concurrent Viewers**

• The number of simultaneous viewers

#### Playbacks

• The total number of video reproductions (includes auto-plays, player refreshes, etc...)

#### Total View Time

• Total time (in hours) the live event was reproduced across all playbacks.

#### **Average Live View Duration**

• Total view time/ playbacks

| ayback Locations   | Camera Angle | -           | TOTAL VIEW TIME<br>(HOURS)<br>PEAK CONCURRENT<br>Resolution | 5<br>8<br>Send feed |
|--------------------|--------------|-------------|-------------------------------------------------------------|---------------------|
|                    | Camera Angle |             |                                                             | -                   |
|                    | Camera Angle |             | Resolution                                                  | Send feed           |
|                    | Camera Angle |             | Resolution                                                  |                     |
|                    | Camera Angle |             | Resolution                                                  |                     |
|                    | Camera Angle |             | Resolution                                                  |                     |
|                    |              |             |                                                             |                     |
| ocations All · All |              | τ.          | All                                                         | *                   |
| Ø                  | 0            |             | 0                                                           |                     |
| 0                  | 27           | 00.10       | .46                                                         |                     |
| Chat Rate          | Playbacks    |             |                                                             |                     |
|                    | 0<br>0       | ° °<br>0 27 | 0 27 00:10                                                  | 0 27 00:10:46       |

Filter options by country, playback location (external - no domain, watch, channel), and resolution.

### **Metrics for Live - YouTube Analytics**

Available 48-72 hours after the event and in CSV format at youtube.com/analytics

#### Watchtime

Estimated total viewing time (in minutes) of your video(s) from your audience

#### Views

User initiated reproductions 

#### **Average Watch Time**

Estimated average time (in minutes) watched per view.

#### **Average Percentage Viewed**

Average percentage of a video your audience watches per view.

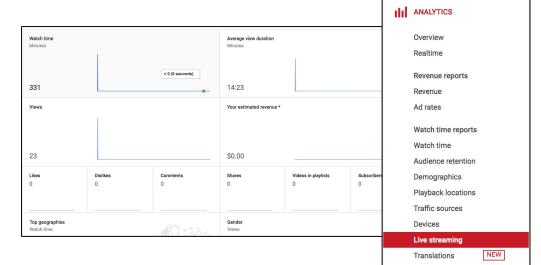

Filter options by country, date, playback location (including domain), traffic source, device, etc... **Confidential & Proprietary** 

Lowest filter level is per day.

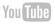

### **Metrics for Live - YouTube Analytics**

| ANALYTICS           | WATCH TIME (MINUTES) 627,492                               | • views • • • • • • • • • • • • • • • • • • • |                              |                               |               |                   |  |
|---------------------|------------------------------------------------------------|-----------------------------------------------|------------------------------|-------------------------------|---------------|-------------------|--|
|                     | More metrics - Daily                                       | - Show totals 💿 🔲 Show as % o                 | of totals                    |                               |               |                   |  |
| Realtime            | More metrics - Daily - Show totals O Show as % of totals O |                                               |                              |                               |               |                   |  |
| Revenue reports     | $\sim$                                                     |                                               |                              |                               |               |                   |  |
| Revenue             | 800,000                                                    |                                               |                              |                               |               |                   |  |
| Ad rates            |                                                            |                                               |                              |                               |               |                   |  |
| Watch time reports  | 2                                                          | 1                                             |                              |                               |               |                   |  |
| Watch time          | 600,000                                                    |                                               |                              |                               |               |                   |  |
| Audience retention  | E 400.000                                                  |                                               |                              |                               |               |                   |  |
|                     | •                                                          |                                               |                              |                               |               |                   |  |
| Demographics        | 400,000                                                    |                                               |                              |                               |               |                   |  |
| Playback locations  |                                                            |                                               |                              |                               |               |                   |  |
| Traffic sources     | ••.                                                        |                                               |                              |                               |               |                   |  |
| Devices             | 200,000                                                    |                                               |                              |                               |               |                   |  |
| Live streaming      |                                                            |                                               |                              |                               |               |                   |  |
| Translations NEW    |                                                            |                                               |                              |                               |               |                   |  |
| Engagement reports  | 0 6/21/16                                                  | 6/23/16 6/25/16 6/27/16                       | 6/29/16 7/1/16 7/3/16 7/5/16 | 7/7/16 7/9/16 7/11/16 7/13/16 | 7/15/16 7/    | /17/16            |  |
| Subscribers         |                                                            | May 2016                                      | Jun 2016                     | Jul 2016                      |               | ė.                |  |
| Likes and dislikes  |                                                            | may zoro                                      | baricoro                     |                               |               |                   |  |
| Videos in playlists |                                                            |                                               |                              |                               |               |                   |  |
| Comments            | Playback location @                                        |                                               | Watch time (minut            | es) 🕢 🗸                       | Views 💮       | Average<br>view 🕢 |  |
| Sharing             |                                                            |                                               |                              |                               |               | duration          |  |
| Annotations         | YouTube watch page                                         | 0                                             | 625,086                      | (100%)                        | 73,231 (100%) | 8:32              |  |
| Cards               | YouTube channel pa                                         | je 🛛                                          | 1,505                        | (0.2%)                        | 114 (0.2%)    | 13:12             |  |
|                     | Embedded in externa                                        | al websites and apps 🛛                        | 901                          | (0.1%)                        | 154 (0.2%)    | 5:50              |  |

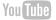

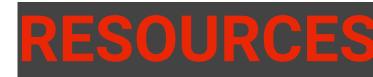

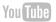

### **Live Resources**

- <u>Creator Academy Start Live Streaming</u>
- YouTube Help Center Live Streaming Guide
  - Intro to Live
  - Encoding Settings
  - Live Stream Metrics
  - o <u>FAQs</u>
- YouTube Help Center Live Stream Best Practices
  - <u>Guidelines</u>
  - <u>Promotion</u>
  - o <u>Tips</u>

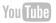

### Mobile live streaming is easy

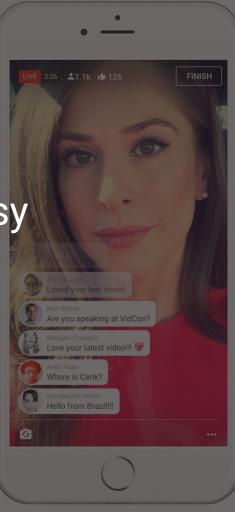

Confidential & Proprietary

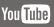

### How YouTube Live works on mobile

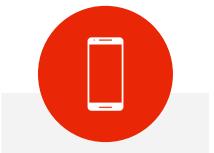

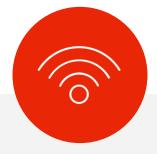

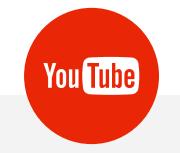

Capture video and audio using the YouTube app on your phone Stream is sent to YouTube via your device's internet connection Users can watch and engage with your stream on your channel

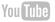

### Stream anywhere, anytime

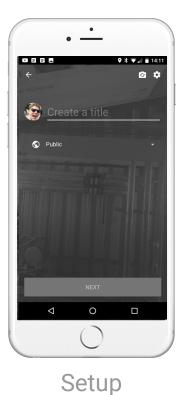

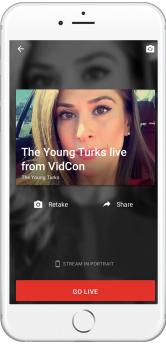

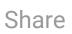

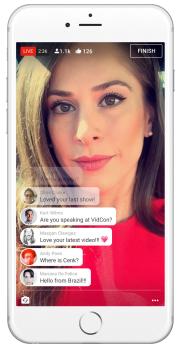

Stream

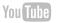

### Share your stream right from the app

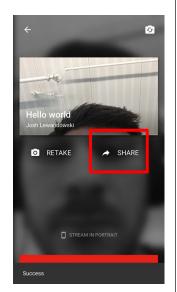

1. Select SHARE button

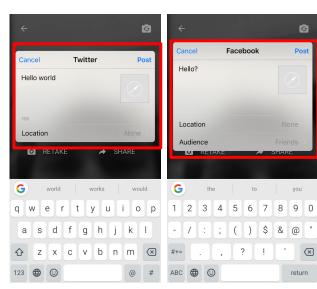

2. Type your Tweet/Post, then tap Post

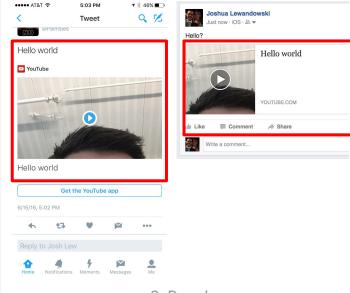

3. Done!

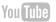

### Viewer experience

#### Stream overview

Concurrent viewers Likes / dislikes

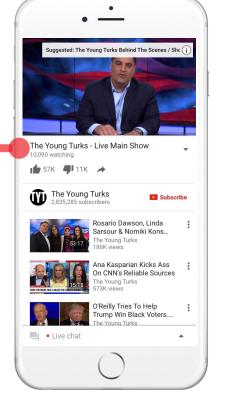

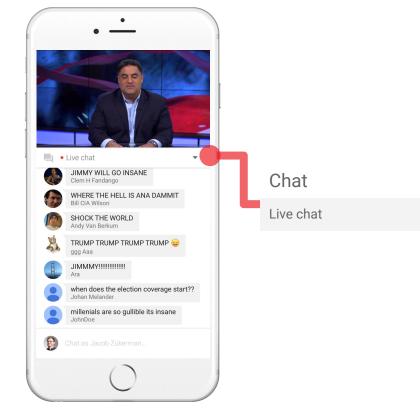

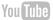

### **Brand/Creator experience**

#### Stream overview

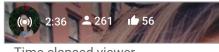

Time elapsed viewer Number of viewers Number of likes

#### Stream signal health

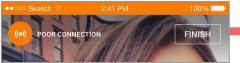

Poor Connection - Orange Bad Connection - Red

#### Chat moderation

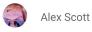

Pause chat Scroll back

Block people

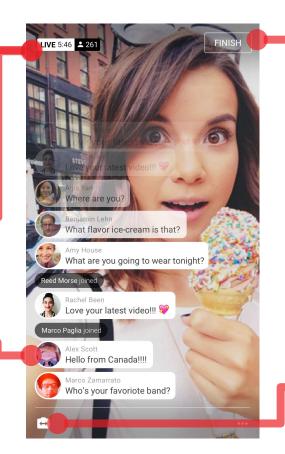

### Finish stream

### Are you sure you want to stop streaming?

CANCEL END

#### Stream actions

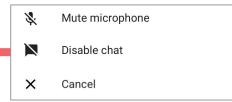

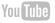

## Thanks

Confidential & Proprietary

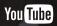

### Additional slide inserts

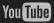

### Cutting edge technology

### Advancements in live streaming

#### ▶ Higher definition with transcoding

Up to 4K and YouTube creates alternative resolutions to scale across all devices and bandwidth

#### ▶ Faster FPS

Stream in 60FPS and 30FPS

#### ► Low latency

Stream with low latency

#### ▶ Automatic VOD archives

Automatically upload stream to your channel

#### ● 360-degree & Multicam

Stream with 360 video or multiple camera angles

#### **•** Live DVR

Rewind live streams

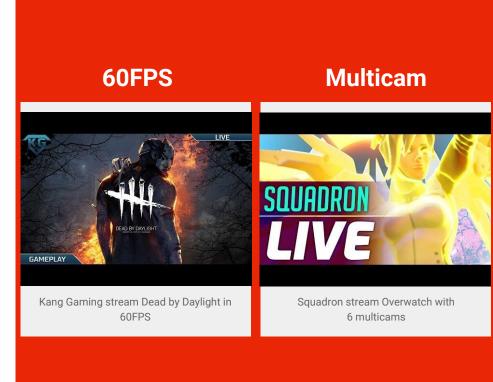

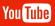

### Reach & discovery for live

#### **Mobile notifications**

Subscribers that ring the bell get push notifications when you go live

#### **Up Next**

Live streams appear as the top video when users are watching any of your VOD content

#### Live badging

Additional badging across YouTube, including: Search results, Up Next, YouTube channel

#### LIVE NOW

#### Live discovery

Streams get surfaced on: Search results, YouTube Homepage, Subscriptions tab, YouTube channel

Confidential & Proprietary

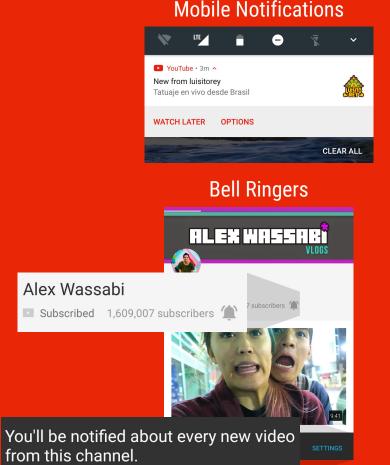

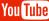

### Live streams discovery

#### YouTube channel

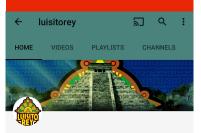

Iuisitorey
Subscribed 5,604,469 subscribers

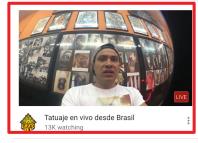

# Search results ← luisitorey × ╗ 幸

#### Did you mean: luisito rey

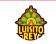

luisitorey 369 videos 5,604,469 subscribers LIVE

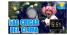

Guerra de Sexos - Luisito Rey luisitorey 3 days ago · 1M views

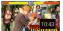

La escuela - Luisito Rey luisitorey 6 months ago · 2M views

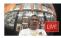

Tatuaje en vivo desde Brasil luisitorey 12K watching

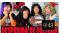

Las Bodas - Luisito Rey luisitorey 2 months ago · 2M views

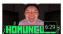

Las Mentiras - Luisito Rey luisitorey 1 month ago · 1M views

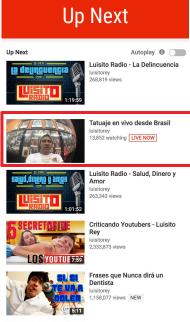

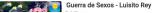

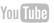

## Home for all your video

Live streams and VOD together on one platform

Reach your largest audience
Mobile notifications to subscribers

Mobile notifications to sulescribers

€

Create highlight clips from streams Available on all devices, including desktop/mobile/consoles/TV

### **VOD & Live Content**

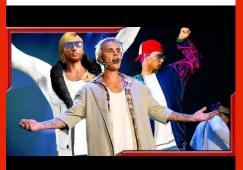

HikePlays VOD content: THE GAMER PRESENTS | Short Videos Based On YOUR Ideas!!

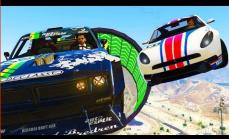

HikePlays live content: NEW CARS GTA 5 Online DLC! \$ Buying, Customizing Racing!!...

### Audience engagement

### Engage your viewers in the moment with real time chat

#### **•** Live chat

Interact with the streamer and other audience members

#### ▶ Chat moderation

Add user(s) to moderate your live streams

#### • Keyword blacklisting

Block chats using keywords you select

#### ▶ Chat bot support

Use third-party interactivity tools eg. Nightbot

#### ► Audience Sponsorships

Channel sponsors get special treatment on chat (

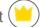

#### Live Chat 📁 Daniel Hetherington how's the sound? Daniel Hetherington Is that Zelda? Daniel Hetherington Troll Popout chat Add/remove moderators ve moderators e users Blacklist View active users bug info Toggle debug info : :

HIDE CHAT

**Community management** 

#### Approved users

To approve users, use the flag menu on the Comments page.

#### Hidden users

Comments from these users won't show up. To hide users, use the flag menu on the Comments page.

Comments closely matching these words will be held for review. Live chats matching these words will be blocked.

**Confidential & Proprietary** 

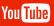

# Earn revenue on live streams and VOD archives

### Ad supported

- Pre-roll and Bumper ads run before the live stream.
- ➢ Mid-roll ads can be manually inserted during a stream (desktop-only).
- Image ads can run beside or over content on desktop.

### Viewer to creator payments

▶ Fan Funding: one time donation. At \$1, \$5 or others up to \$500. Small fee @ 5% + \$0.21.

### **Ad Supported**

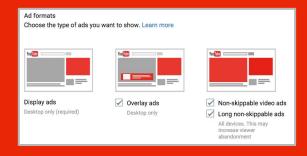

### **Viewer Funded**

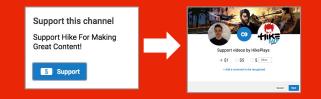

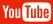

# How to create your first YouTube Live stream on mobile

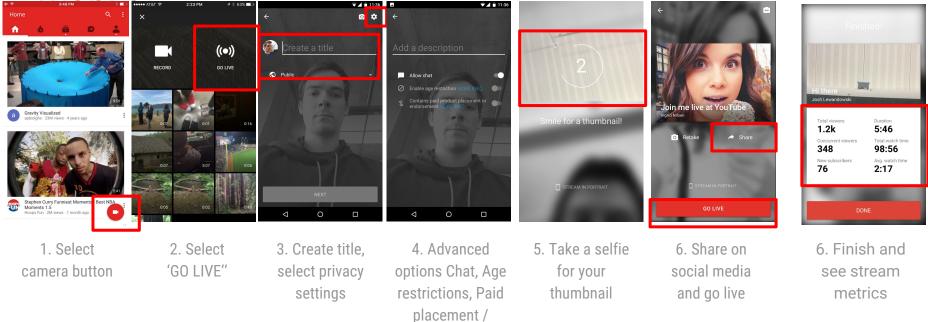

endorsement

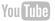